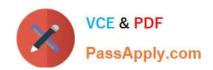

### NSE5\_FMG-6.0<sup>Q&As</sup>

Fortinet NSE 5 - FortiManager 6.0

## Pass Fortinet NSE5\_FMG-6.0 Exam with 100% Guarantee

Free Download Real Questions & Answers PDF and VCE file from:

https://www.passapply.com/nse5\_fmg-6-0.html

100% Passing Guarantee 100% Money Back Assurance

Following Questions and Answers are all new published by Fortinet
Official Exam Center

- Instant Download After Purchase
- 100% Money Back Guarantee
- 365 Days Free Update
- 800,000+ Satisfied Customers

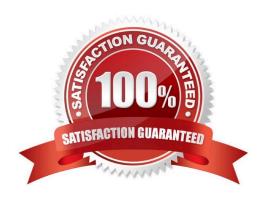

#### https://www.passapply.com/nse5\_fmg-6-0.html 2024 Latest passapply NSE5\_FMG-6.0 PDF and VCE dumps Download

#### **QUESTION 1**

Which of the following items does an FGFM keepalive message include? (Choose two.)

- A. FortiGate uptime
- B. FortiGate license information
- C. FortiGate IPS version
- D. FortiGate configuration checksum

Correct Answer: BD

#### **QUESTION 2**

In addition to the default ADOMs, an administrator has created a new ADOM named Training for FortiGate devices. The administrator sent a device registration to FortiManager from a remote FortiGate. Which one of the following statements is true?

- A. The FortiGate will be added automatically to the default ADOM named FortiGate.
- B. The FortiGate will be automatically added to the Training ADOM.
- C. By default, the unregistered FortiGate will appear in the root ADOM.
- D. The FortiManager administrator must add the unregistered device manually to the unregistered device manually to the Training ADOM using the Add Device wizard

Correct Answer: C

#### **QUESTION 3**

View the following exhibit.

### https://www.passapply.com/nse5\_fmg-6-0.html

2024 Latest passapply NSE5\_FMG-6.0 PDF and VCE dumps Download PassApply.com

| Import Device - Lo       | cal-FortiGate [root]                                                                    |
|--------------------------|-----------------------------------------------------------------------------------------|
| Create a new policy pack | tage for import.                                                                        |
| Policy Package Name      | Local-FortiGate                                                                         |
| Folder                   | root                                                                                    |
| Policy Selection         | <ul> <li>Import All(3)</li> <li>Select Policies and Profile Groups to Import</li> </ul> |
| Object Selection         | Import only policy dependent objects     Import all objects                             |

An administrator is importing a new device to FortiManager and has selected the shown options. What will happen if the administrator makes the changes and installs the modified policy package on this managed FortiGate?

- A. The unused objects that are not tied to the firewall policies will be installed on FortiGate
- B. The unused objects that are not tied to the firewall policies will remain as read-only locally on FortiGate
- C. The unused objects that are not tied to the firewall policies locally on FortiGate will be deleted
- D. The unused objects that are not tied to the firewall policies in policy package will be deleted from the FortiManager database

Correct Answer: C

#### **QUESTION 4**

- A. port2
- B. virtual-wan-link
- C. port1
- D. auto-discovery
- Correct Answer: B

# VCE & PDF PassApply.com

#### https://www.passapply.com/nse5\_fmg-6-0.html

2024 Latest passapply NSE5\_FMG-6.0 PDF and VCE dumps Download

#### **QUESTION 5**

What is the purpose of the Policy Check feature on FortiManager?

- A. To find and provide recommendation to combine multiple separate policy packages into one common policy package
- B. To find and merge duplicate policies in the policy package
- C. To find and provide recommendation for optimizing policies in a policy package
- D. To find and delete disabled firewall policies in the policy package

Correct Answer: B

#### **QUESTION 6**

In the event that the primary FortiManager fails, which of the following actions must be performed to return the FortiManager HA to a working state?

- A. Secondary device with highest priority will automatically be promoted to the primary role, and manually reconfigure all other secondary devices to point to the new primary device
- B. Reboot one of the secondary devices to promote it automatically to the primary role, and reconfigure all other secondary devices to point to the new primary device.
- C. Manually promote one of the secondary devices to the primary role, and reconfigure all other secondary devices to point to the new primary device.
- D. FortiManager HA state transition is transparent to administrators and does not require any reconfiguration.

Correct Answer: C

#### **QUESTION 7**

An administrator would like to create an SD-WAN using central management. What steps does the administrator need to perform to create an SD-WAN using central management?

- A. First create an SD-WAN firewall policy, add member interfaces to the SD-WAN template and create a static route
- B. You must specify a gateway address when you create a default static route
- C. Remove all the interface references such as routes or policies
- D. Enable SD-WAN central management in the ADOM, add member interfaces, create a static route and SD-WAN firewall policies.

Correct Answer: D

#### **QUESTION 8**

An administrator run the reload failure command: diagnose test deploymanager reload config on FortiManager. What

#### https://www.passapply.com/nse5\_fmg-6-0.html

2024 Latest passapply NSE5\_FMG-6.0 PDF and VCE dumps Download

does this command do?

- A. It downloads the latest configuration from the specified FortiGate and performs a reload operation on the device database.
- B. It installs the latest configuration on the specified FortiGate and update the revision history database.
- C. It compares and provides differences in configuration on FortiManager with the current running configuration of the specified FortiGate.
- D. It installs the provisioning template configuration on the specified FortiGate.

Correct Answer: A

#### **QUESTION 9**

View the following exhibit.

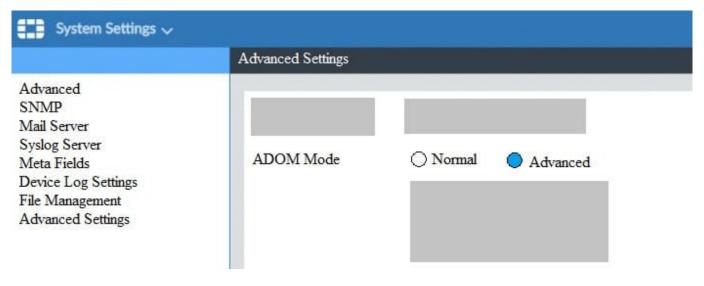

Based on the configuration setting, which one of the following statements is true?

- A. The setting allows automatic updates to the policy package configuration for a managed device
- B. The setting enables the ADOMs feature on FortiManager
- C. This setting allows you to assign different VDOMs from the same FortiGate to different ADOMs.
- D. The setting disables concurrent ADOM access and adds ADOM locking

Correct Answer: C

#### **QUESTION 10**

View the following exhibit.

When using Install Config option to install configuration changes to managed FortiGate, which of the

#### https://www.passapply.com/nse5\_fmg-6-0.html 2024 Latest passapply NSE5\_FMG-6.0 PDF and VCE dumps Download

following statements are true? (Choose two.)

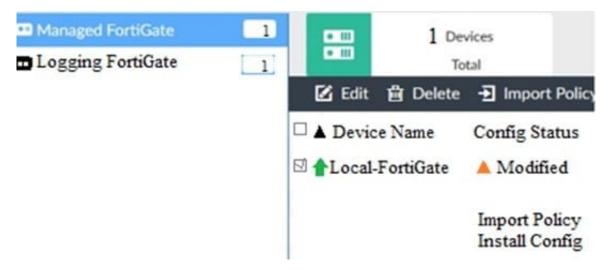

- A. Once initiated, the install process cannot be canceled and changes will be installed on the managed device
- B. Will not create new revision in the revision history
- C. Installs device-level changes to FortiGate without launching the Install Wizard
- D. Provides the option to preview configuration changes prior to installing them

Correct Answer: AC

Latest NSE5\_FMG-6.0
Dumps

NSE5\_FMG-6.0 Practice
Test

NSE5\_FMG-6.0 Study Guide